## DR. BABASAHEB AMBEDKAR TECHNOLOGICAL UNIVERSITY LONERE — RAIGAD — 402103 MID SEMESTER EXAMINATION — October — 2017

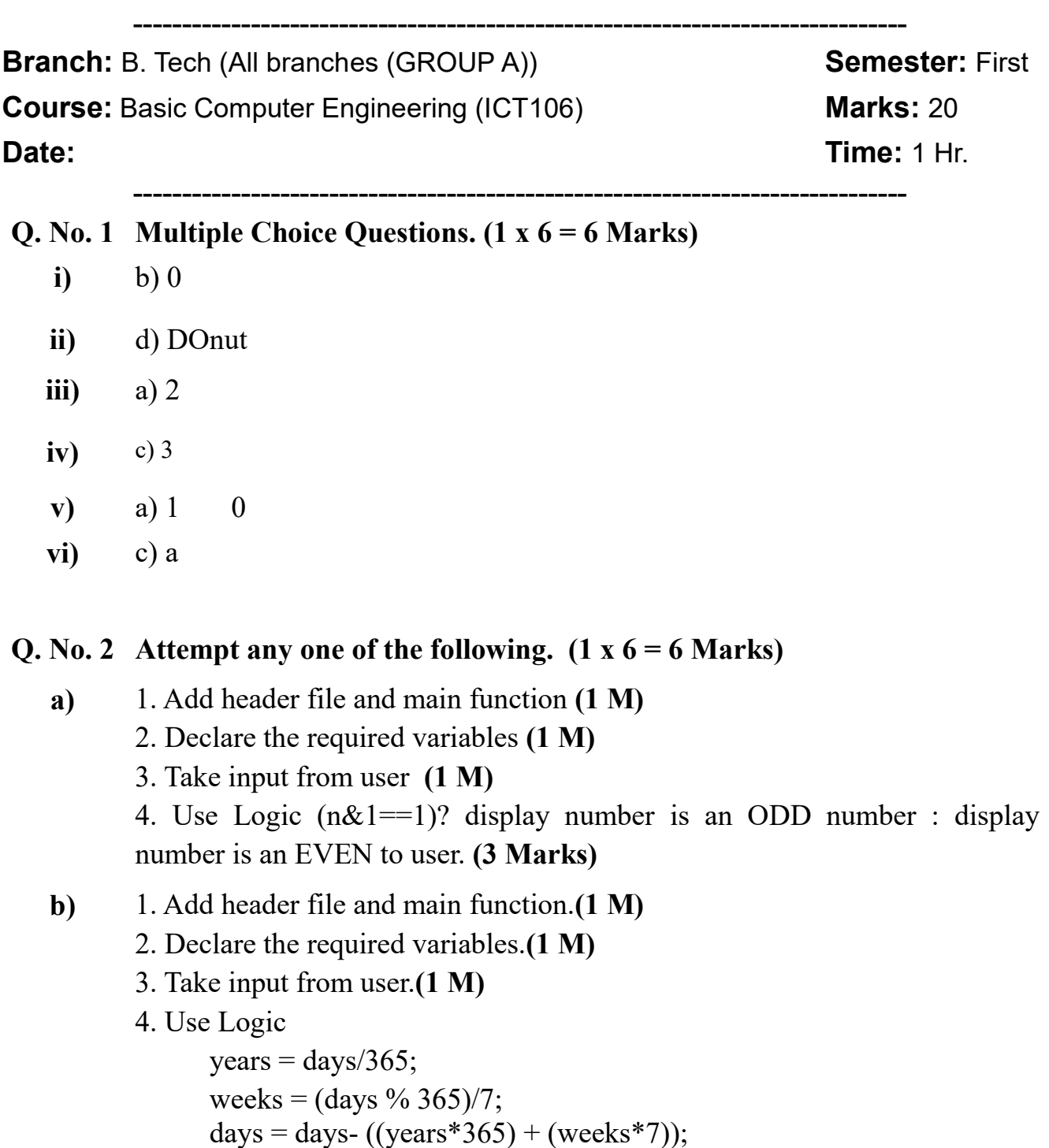

And Display the result in the format of years, weeks and days. (3 Marks)

## Q. No. 3 Attempt any two of the following.  $(2 x 4 = 8 \text{ Marks})$

a) When entering data via the *scanf* function, what relationships must there be between the data items and the corresponding arguments? (2 M)

How are multiple data items separated from one another? (2 M)

- b) What is the need of precedence and associativity of operators in C? (1 M) Summarize bitwise operators, logical operators and assignment operators as per precedence and associativity with respect to each other. (for each operator 1 M)
- c) If a four-digit number is input through the keyboard, write a program to calculate the sum of its digits without using control flow statements. (2 M) calculate the amount of memory required to data types while program is executing on machine. Maximum amount memory  $=12$  Byte  $(2 \text{ M})$ otherwise (1 M).

## Program: (Add header files and main function)

```
int num, a, n;
int sum = 0;
printf("\n Enter a 4 digit number:")
scanf("%d", &num);
a = num % 10;
n = num/10;sum = sum + a;a = num % 10;
n = num/10;sum = sum + a;
a = num % 10;n = num/10;sum = sum + a;
a = num % 10;
n = num/10;
sum = sum + a;printf("\n The sum of the 5 digit of %d is %d",num, sum);
```
## \*\*\*\*\*\*\*\* End of Paper \*\*\*\*\*\*\*\*